# **TADM70**

**SAP System: Operating System and Database Migration**

COURSE OUTLINE

Course Version: 22 Course Duration:

# **SAP Copyrights, Trademarks and Disclaimers**

© 2022 SAP SE or an SAP affiliate company. All rights reserved.

No part of this publication may be reproduced or transmitted in any form or for any purpose without the express permission of SAP SE or an SAP affiliate company.

SAP and other SAP products and services mentioned herein as well as their respective logos are trademarks or registered trademarks of SAP SE (or an SAP affiliate company) in Germany and other countries. Please see https:/ [www.sap.com/corporate/en/legal/copyright.html](https://www.sap.com/corporate/en/legal/copyright.html) for additional trademark information and notices.

Some software products marketed by SAP SE and its distributors contain proprietary software components of other software vendors.

National product specifications may vary.

These materials may have been machine translated and may contain grammatical errors or inaccuracies.

These materials are provided by SAP SE or an SAP affiliate company for informational purposes only, without representation or warranty of any kind, and SAP SE or its affiliated companies shall not be liable for errors or omissions with respect to the materials. The only warranties for SAP SE or SAP affiliate company products and services are those that are set forth in the express warranty statements accompanying such products and services, if any. Nothing herein should be construed as constituting an additional warranty.

In particular, SAP SE or its affiliated companies have no obligation to pursue any course of business outlined in this document or any related presentation, or to develop or release any functionality mentioned therein. This document, or any related presentation, and SAP SE's or its affiliated companies' strategy and possible future developments, products, and/or platform directions and functionality are all subject to change and may be changed by SAP SE or its affiliated companies at any time for any reason without notice. The information in this document is not a commitment, promise, or legal obligation to deliver any material, code, or functionality. All forwardlooking statements are subject to various risks and uncertainties that could cause actual results to differ materially from expectations. Readers are cautioned not to place undue reliance on these forward-looking statements, which speak only as of their dates, and they should not be relied upon in making purchasing decisions.

# **Typographic Conventions**

American English is the standard used in this handbook. The following typographic conventions are also used.

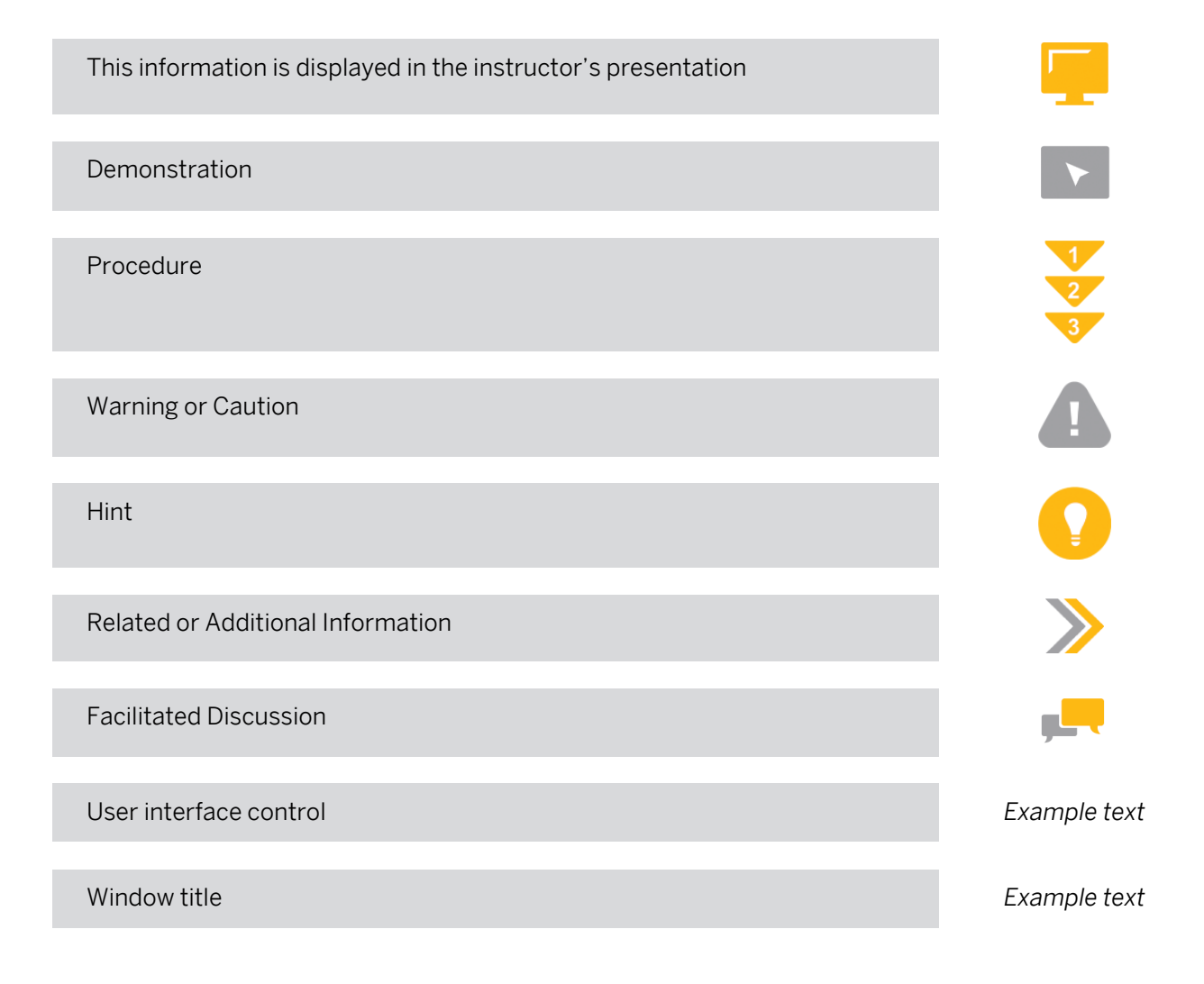

# **Contents**

#### [vii](#page-6-0) [Course Overview](#page-6-0)

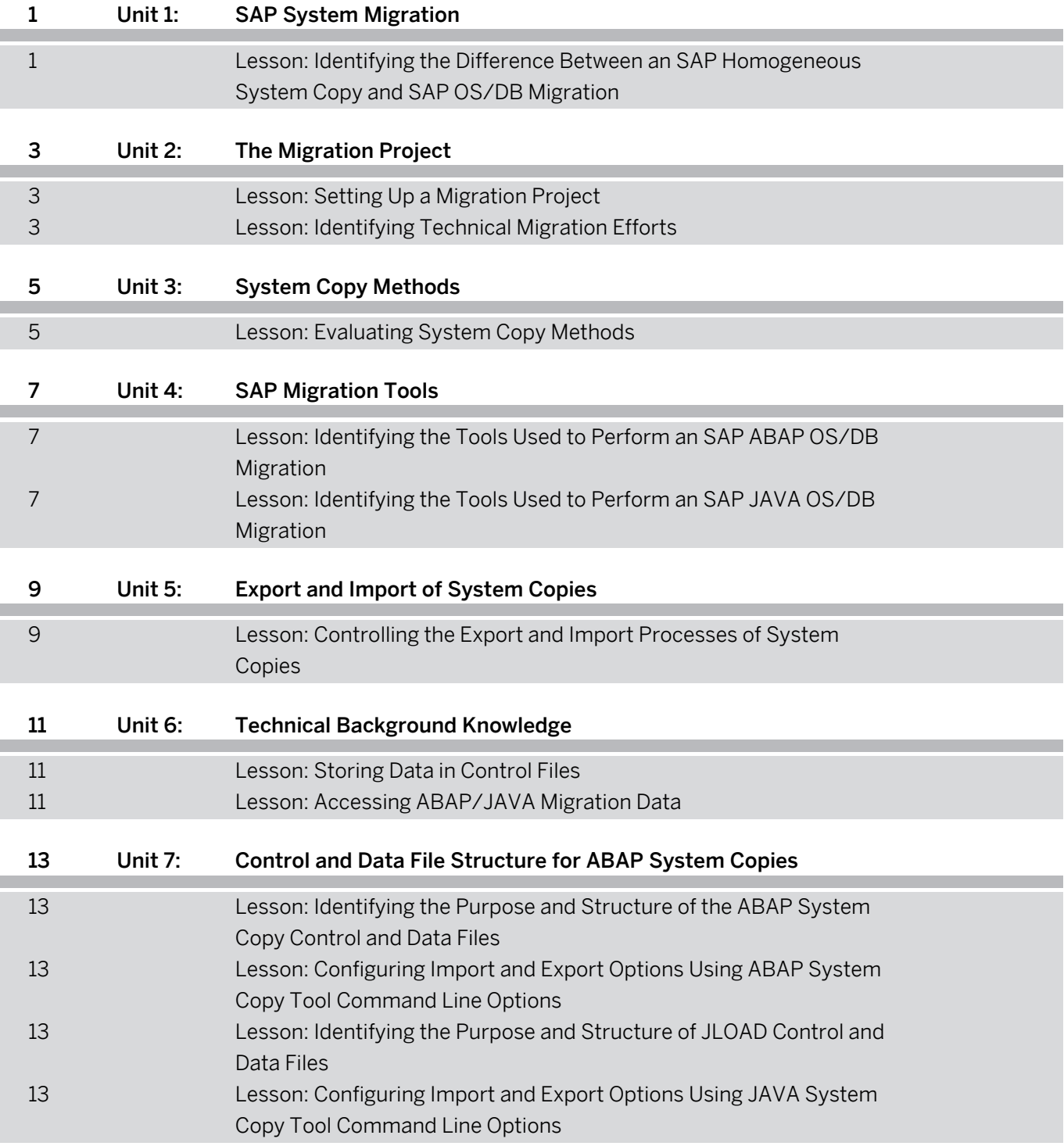

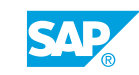

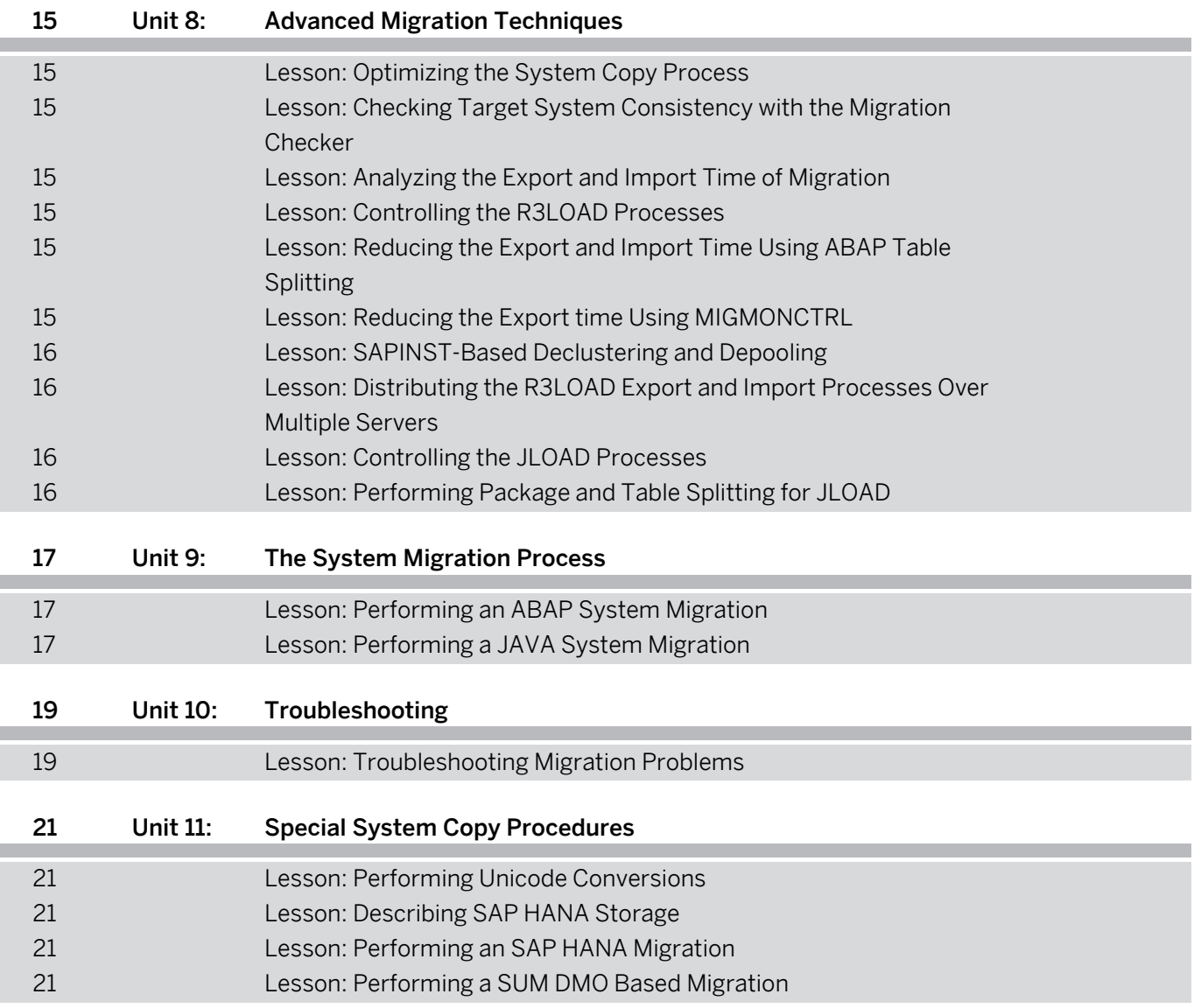

# <span id="page-6-0"></span>**Course Overview**

#### TARGET AUDIENCE

This course is intended for the following audiences:

- Application Consultant
- Project Manager
- Project Stakeholder
- End User
- Super / Key / Power User

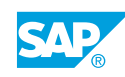

# <span id="page-8-0"></span>**UNIT 1 SAP System Migration**

#### **Lesson 1: Identifying the Difference Between an SAP Homogeneous System Copy and SAP OS/DB Migration**

#### Lesson Objectives

After completing this lesson, you will be able to:

- Identify the difference between a homogeneous and a heterogeneous system copy
- Describe the functions of SAP OS/DB Migration Check
- Describe the system copy tools for ABAP and JAVA systems

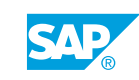

# <span id="page-10-0"></span>**UNIT 2 The Migration Project**

# **Lesson 1: Setting Up a Migration Project**

#### Lesson Objectives

After completing this lesson, you will be able to:

• Plan a migration project

### **Lesson 2: Identifying Technical Migration Efforts**

#### Lesson Objectives

After completing this lesson, you will be able to:

• Identify migration efforts

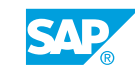

# <span id="page-12-0"></span>**UNIT 3 System Copy Methods**

# **Lesson 1: Evaluating System Copy Methods**

#### Lesson Objectives

After completing this lesson, you will be able to:

• Evaluate SAP homogeneous and heterogeneous system copy options

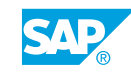

# <span id="page-14-0"></span>**UNIT 4 | SAP Migration Tools**

### **Lesson 1: Identifying the Tools Used to Perform an SAP ABAP OS/DB Migration**

#### Lesson Objectives

After completing this lesson, you will be able to:

• Identify the tools required to perform an ABAP OS/DB migration

#### **Lesson 2: Identifying the Tools Used to Perform an SAP JAVA OS/DB Migration**

#### Lesson Objectives

After completing this lesson, you will be able to:

• Identify the tools required to perform an SAP Java OS/DB migration

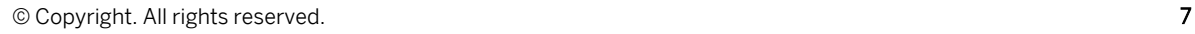

![](_page_14_Picture_10.jpeg)

# <span id="page-16-0"></span>**UNIT 5 Export and Import of System Copies**

### **Lesson 1: Controlling the Export and Import Processes of System Copies**

#### Lesson Objectives

After completing this lesson, you will be able to:

- Describe the Software Logistics Toolset
- Control the export and import processes of system copies

![](_page_16_Picture_7.jpeg)

# <span id="page-18-0"></span>**UNIT 6 Technical Background Knowledge**

# **Lesson 1: Storing Data in Control Files**

#### Lesson Objectives

After completing this lesson, you will be able to:

• Utilize data classes (TABARTs)

### **Lesson 2: Accessing ABAP/JAVA Migration Data**

#### Lesson Objectives

After completing this lesson, you will be able to:

• Access system migration data

![](_page_18_Picture_10.jpeg)

# <span id="page-20-0"></span>**UNIT 7 Control and Data File Structure for ABAP System Copies**

### **Lesson 1: Identifying the Purpose and Structure of the ABAP System Copy Control and Data Files**

#### Lesson Objectives

After completing this lesson, you will be able to:

Identify the purpose and structure of the R3LOAD control and data files

### **Lesson 2: Configuring Import and Export Options Using ABAP System Copy Tool Command Line Options**

#### Lesson Objectives

After completing this lesson, you will be able to:

• Configure export and import options using ABAP system copy tool command line options

#### **Lesson 3: Identifying the Purpose and Structure of JLOAD Control and Data Files**

#### Lesson Objectives

After completing this lesson, you will be able to:

• Identify the purpose and structure of JLOAD control and data files

#### **Lesson 4: Configuring Import and Export Options Using JAVA System Copy Tool Command Line Options**

#### Lesson Objectives

After completing this lesson, you will be able to:

• Configure import and export options using JAVA system copy tool command line options

![](_page_20_Picture_18.jpeg)

# <span id="page-22-0"></span>**UNIT 8 Advanced Migration Techniques**

## **Lesson 1: Optimizing the System Copy Process**

#### Lesson Objectives

After completing this lesson, you will be able to:

• Optimize the system copy process

#### **Lesson 2: Checking Target System Consistency with the Migration Checker**

#### Lesson Objectives

After completing this lesson, you will be able to:

• Check the target system using the Migration Checker

### **Lesson 3: Analyzing the Export and Import Time of Migration**

#### Lesson Objectives

After completing this lesson, you will be able to:

• Analyze the export and import time of a migration

### **Lesson 4: Controlling the R3LOAD Processes**

#### Lesson Objectives

After completing this lesson, you will be able to:

• Control the migration process

#### **Lesson 5: Reducing the Export and Import Time Using ABAP Table Splitting**

#### Lesson Objectives

After completing this lesson, you will be able to:

• Reduce the export and import time using ABAP table splitting

### **Lesson 6: Reducing the Export time Using MIGMONCTRL**

![](_page_22_Picture_23.jpeg)

#### <span id="page-23-0"></span>Lesson Objectives

After completing this lesson, you will be able to:

• Reduce the export time using MIGMONCTRL

### **Lesson 7: SAPINST-Based Declustering and Depooling**

#### Lesson Objectives

After completing this lesson, you will be able to:

• Understand the technical details of the Declustering/Depooling process

#### **Lesson 8: Distributing the R3LOAD Export and Import Processes Over Multiple Servers**

#### Lesson Objectives

After completing this lesson, you will be able to:

Distribute the R3LOAD export and import processes over multiple servers

### **Lesson 9: Controlling the JLOAD Processes**

#### Lesson Objectives

After completing this lesson, you will be able to:

• Control the JAVA migration process

### **Lesson 10: Performing Package and Table Splitting for JLOAD**

#### Lesson Objectives

After completing this lesson, you will be able to:

Perform package and table splitting for JLOAD

# <span id="page-24-0"></span>**UNIT 9 The System Migration Process**

# **Lesson 1: Performing an ABAP System Migration**

#### Lesson Objectives

After completing this lesson, you will be able to:

• Perform an ABAP system migration

### **Lesson 2: Performing a JAVA System Migration**

#### Lesson Objectives

After completing this lesson, you will be able to:

• Perform a Java system migration

![](_page_24_Picture_10.jpeg)

# <span id="page-26-0"></span>**UNIT 10 Troubleshooting**

# **Lesson 1: Troubleshooting Migration Problems**

#### Lesson Objectives

After completing this lesson, you will be able to:

- Troubleshoot common migration problems
- Identify and correct errors

![](_page_26_Picture_7.jpeg)

# <span id="page-28-0"></span>**UNIT 11 Special System Copy Procedures**

# **Lesson 1: Performing Unicode Conversions**

#### Lesson Objectives

After completing this lesson, you will be able to:

• Perform Unicode conversions

### **Lesson 2: Describing SAP HANA Storage**

#### Lesson Objectives

After completing this lesson, you will be able to:

• Describe SAP HANA storage

### **Lesson 3: Performing an SAP HANA Migration**

#### Lesson Objectives

After completing this lesson, you will be able to:

• Perform an SAP HANA migration

### **Lesson 4: Performing a SUM DMO Based Migration**

#### Lesson Objectives

After completing this lesson, you will be able to:

• Perform combined upgrade and database migration to SAP HANA

![](_page_28_Picture_18.jpeg)